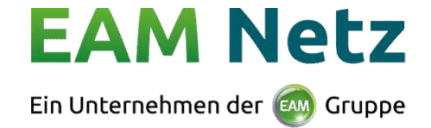

## **Meldeformular gem. § 15 Abs. 4 KWKG 20 2021 20 für das Abrechnungsjahr**

## **Betreiberdaten: Anlagendaten:**

Vorname, Name bzw. Firmenname Straße, Hausnummer der Erzeugungsanlage

Straße, Hausnummer The PLZ, Ort der Erzeugungsanlage

PLZ, Ort 2008 Entertainment auf der Entertainment auf der Zählpunktbezeichnung

Vertragskontonummer

Gemäß § 7 Abs. 5 KWKG 2020 besteht kein Anspruch auf die Zahlung von KWK-Zuschlägen für Zeiträume, in denen der Wert der Stundenkontrakte für die Preiszone Deutschland/Österreich am Spotmarkt der Strombörse EPEX Spot SE in Paris Null oder negativ ist.

Hiermit kommen wir als Betreiber einer betroffenen Anlage unserer Nachweispflicht gem. § 15 Abs. 4 KWKG 2020 nach und teilen Ihnen die zu diesen Zeiten erzeugten Strommengen unserer KWK-Anlage mit. Bitte berücksichtigen Sie die Angaben bei turnusmäßigen Vergütungsabrechnung.

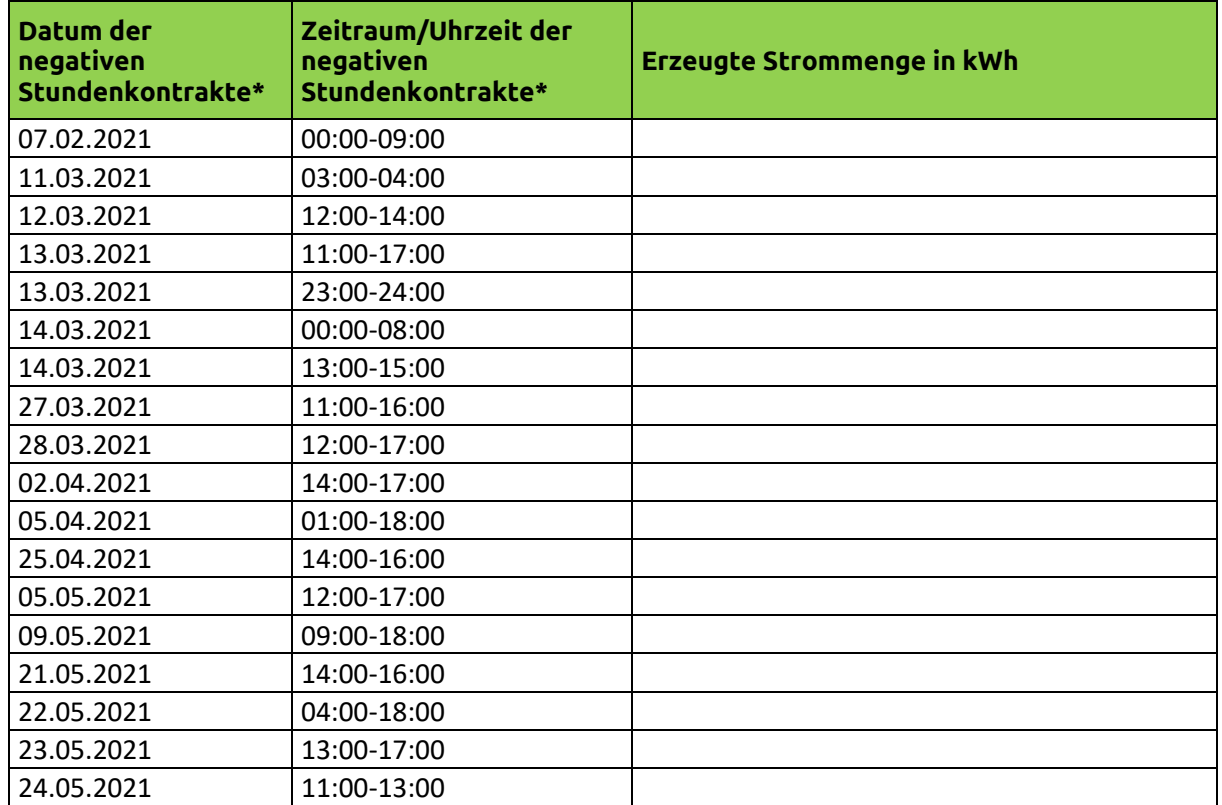

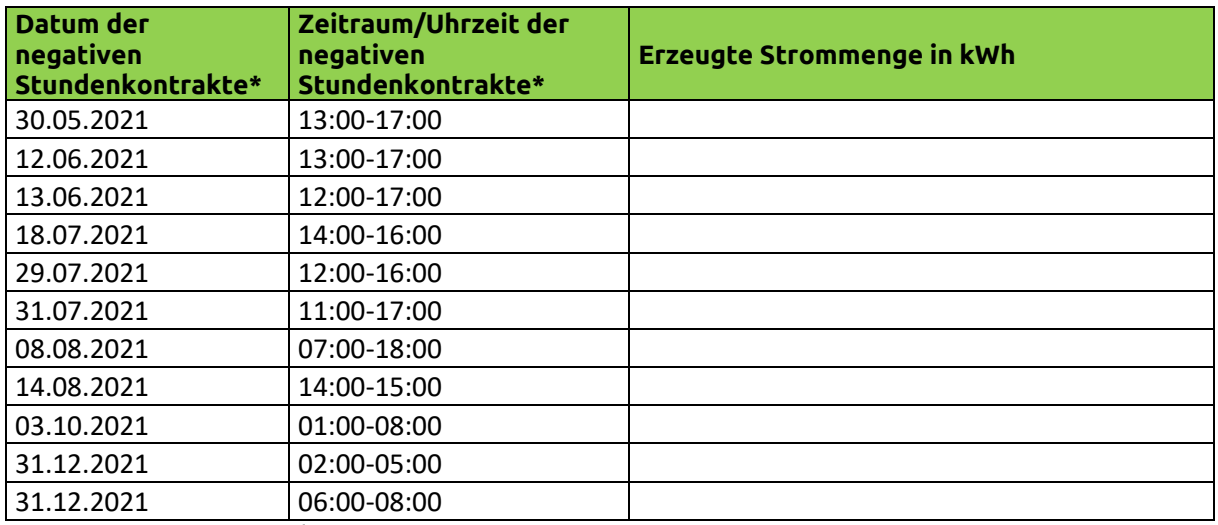

\* Gem. www.netztransparenz.de

## \_\_\_\_\_\_\_\_\_\_\_\_\_\_\_\_\_\_\_\_\_\_\_\_\_\_\_\_\_\_\_\_\_\_\_ **Rücksendung des Meldeformulars bitte an:**

Ort, Datum, Unterschrift Anlagenbetreiber einspeiserabrechnung.slp@eam-netz.de